**股识吧 gupiaozhishiba.com**

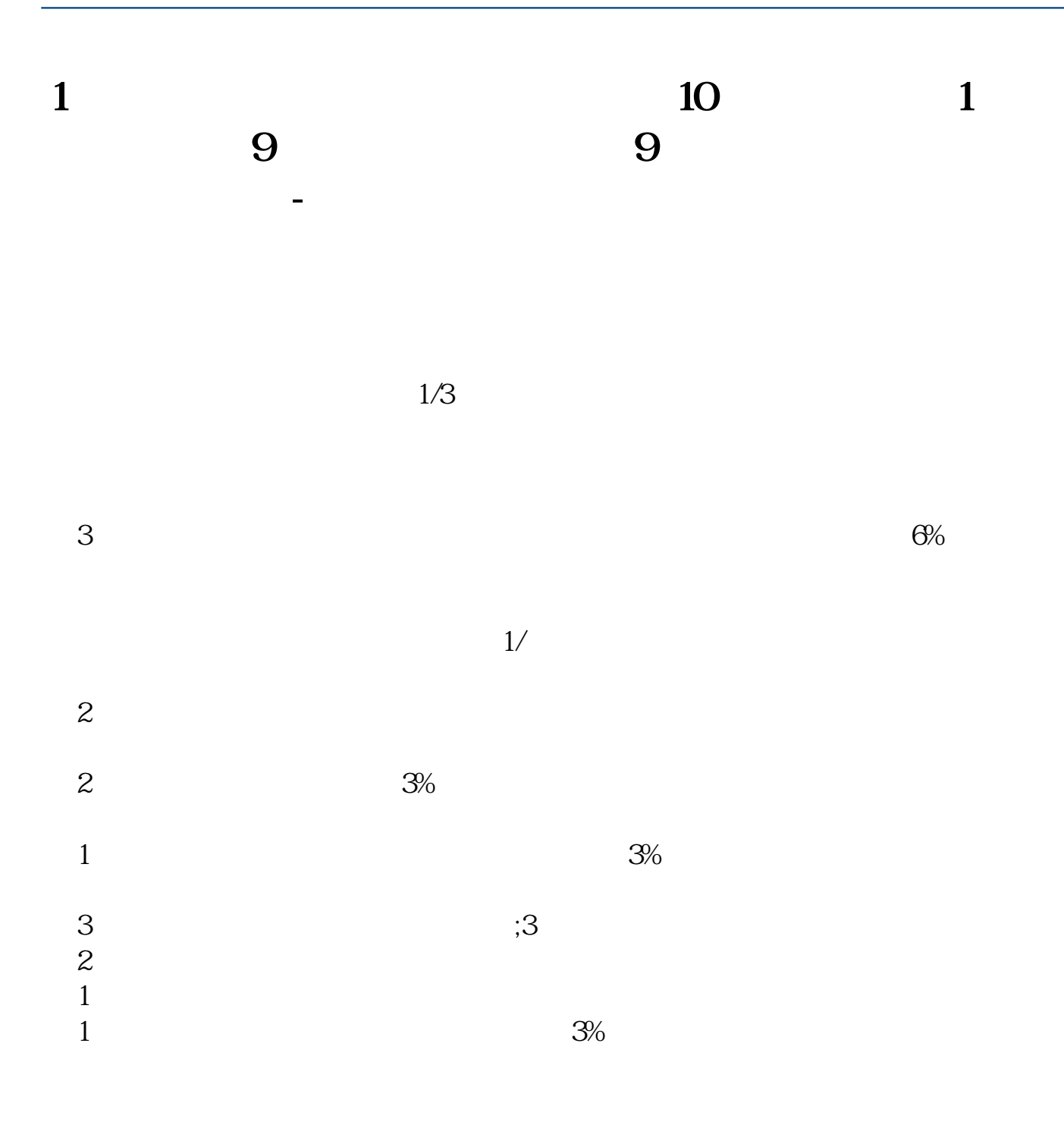

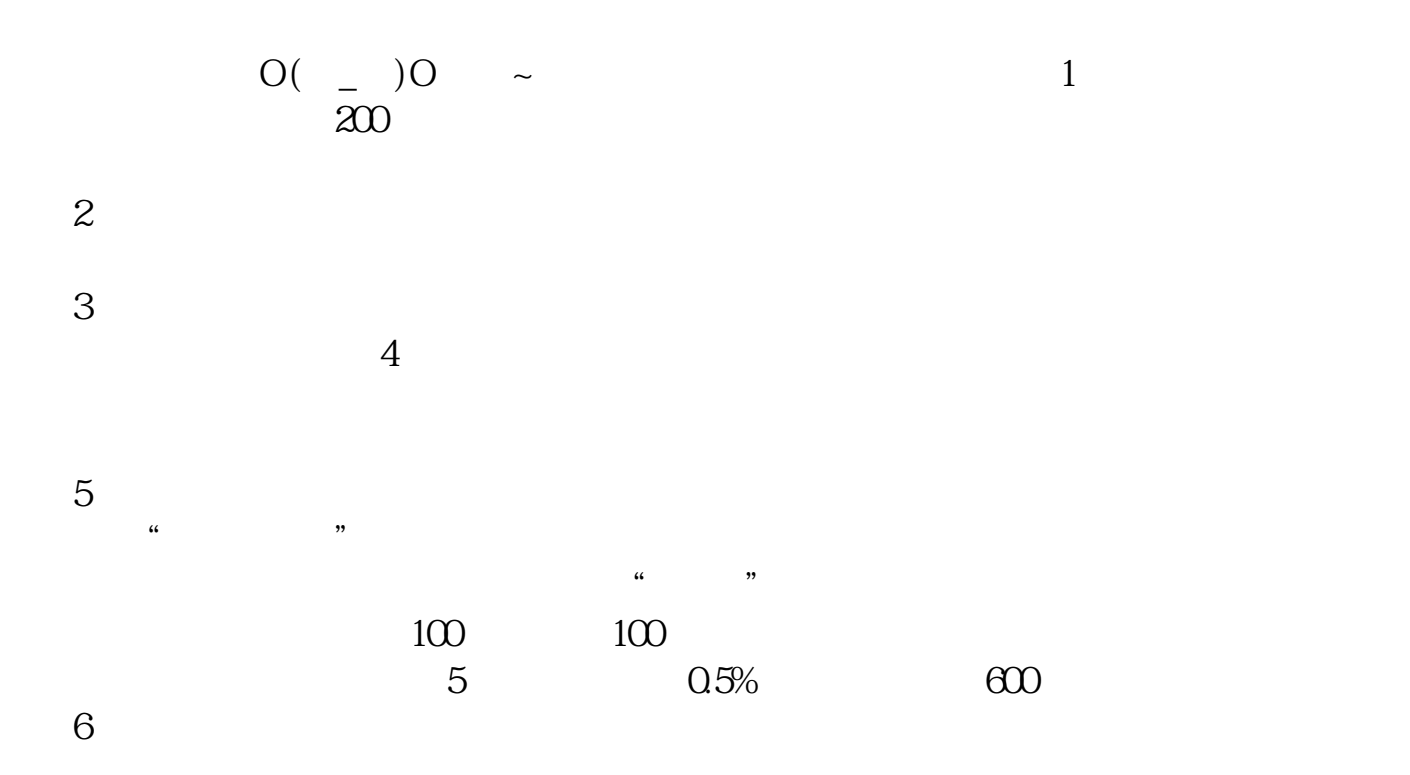

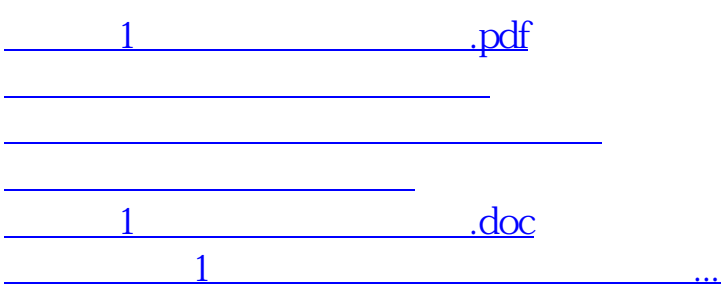

注意,这个软件,你安装在哪里,就可以在哪里交易——在全世界范围内。

<https://www.gupiaozhishiba.com/article/12450620.html>